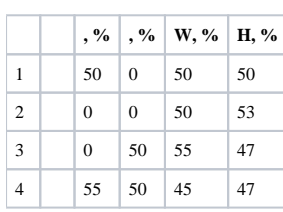

. .

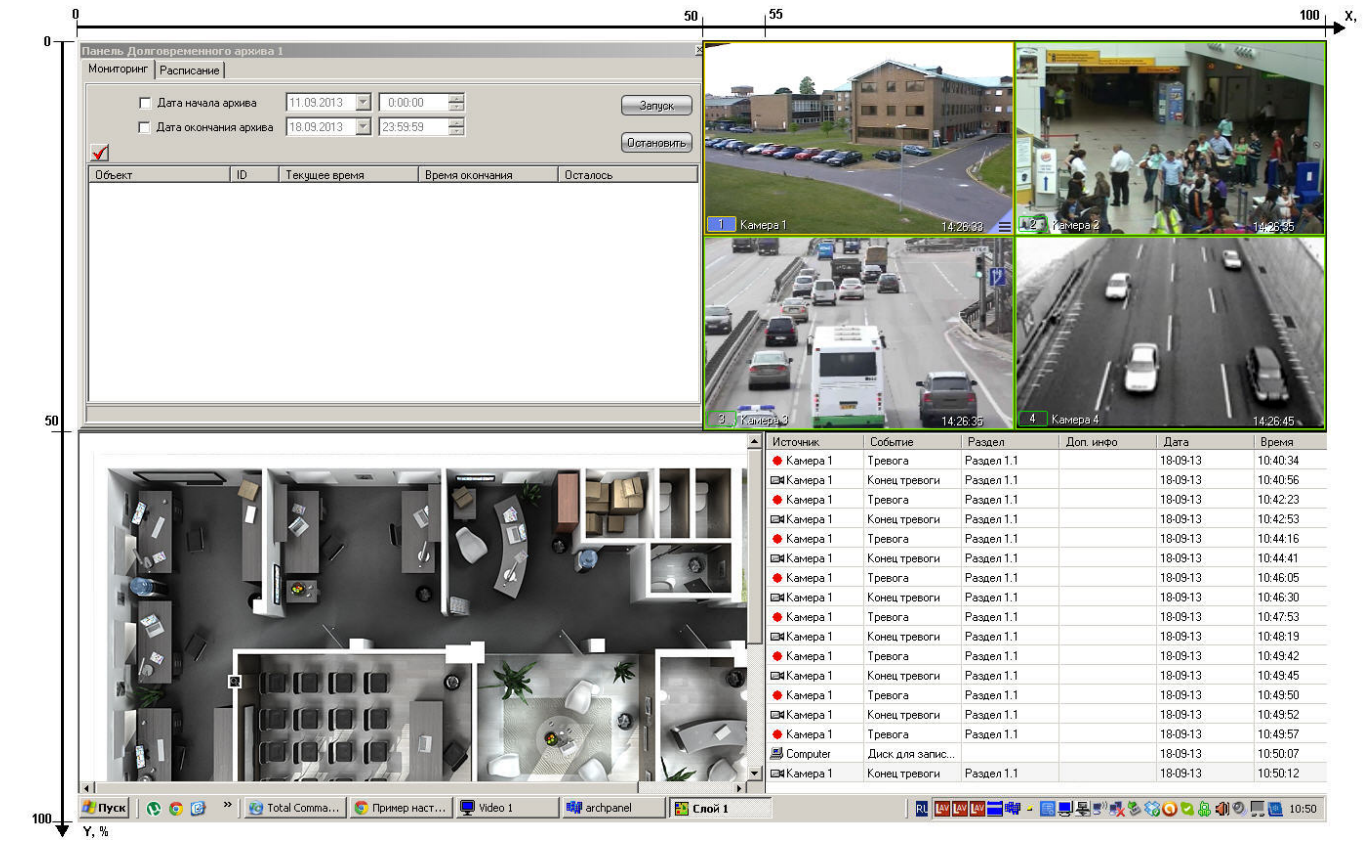